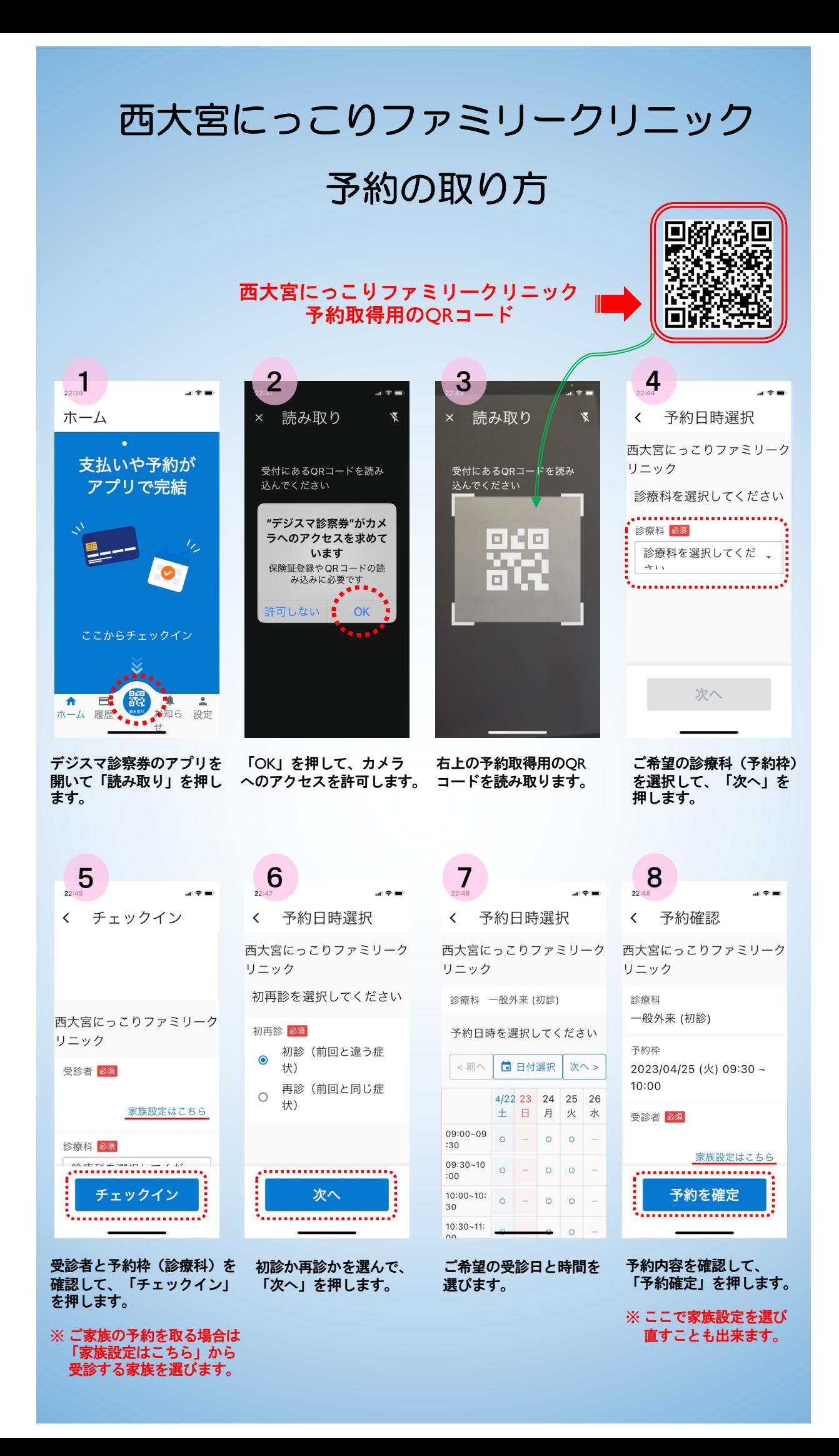

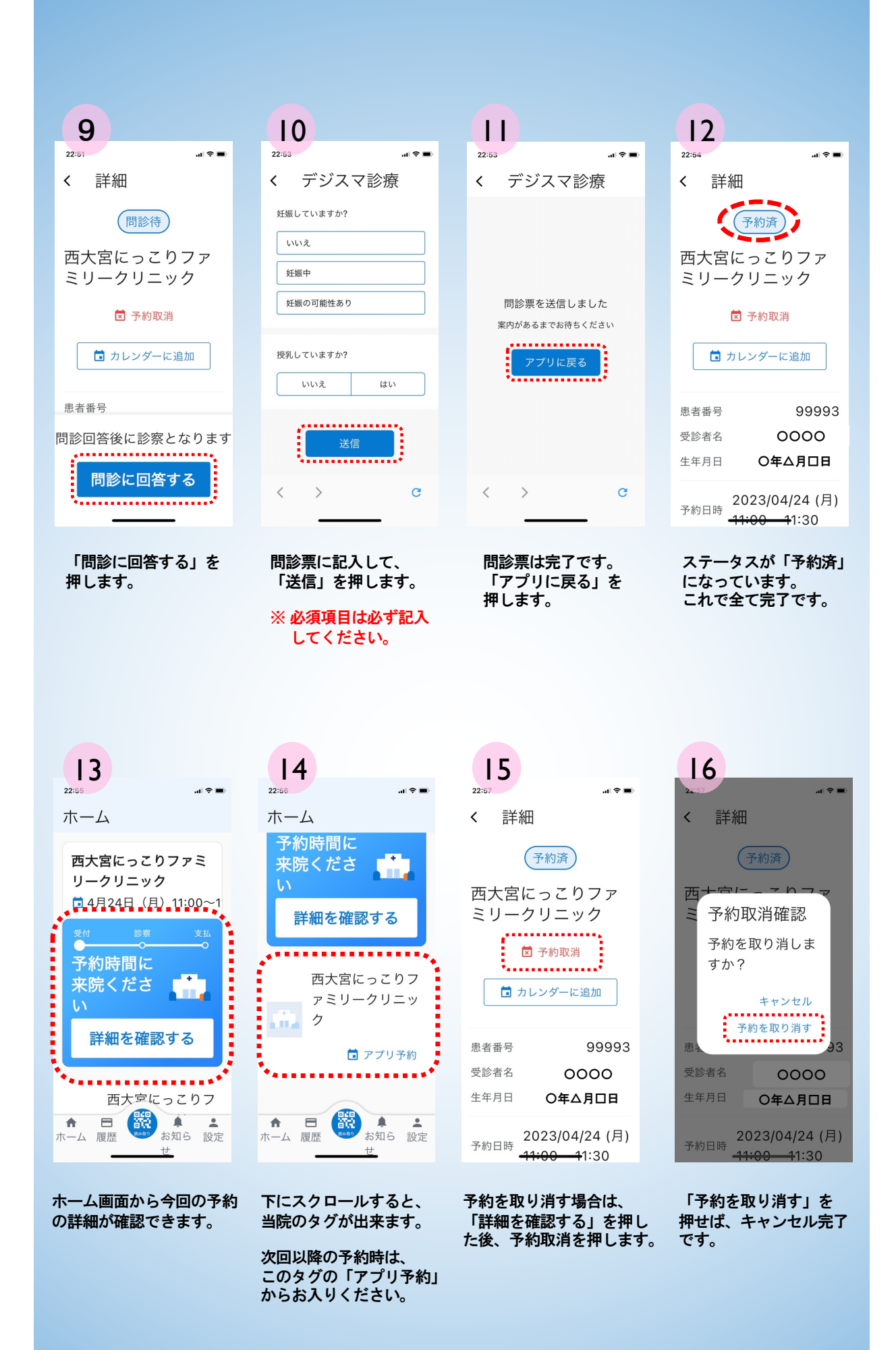

西大宮にっこりファミリークリニック 〒331-0078 埼玉県さいたま市西区西大宮3-34-6 TEL:048-871-8723